**УДК 629.5.01**

#### **Н.Н. Кабанова, А.И. Урсолов**

### **ОСОБЕННОСТИ ДИПЛОМНОГО ПРОЕКТИРОВАНИЯ СУДНА С ИСПОЛЬЗОВАНИЕМ СОВРЕМЕННЫХ CAD-СИСТЕМ**

*В процессе дипломного проектирования выполнено создание трехмерной модели нефтеналивного судна, а также расчет его параметров с помощью специализированных автоматизированных систем. Показана целесообразность использования современных компьютерных технологий, позволяющих уменьшить временные затраты и трудоемкость операций, относящихся к стадиям предэскизного проектирования, а также обеспечить их выполнение на современном инженернотехническом уровне.*

*Ключевые слова. САПР, Aveva Marine Initial Design, танкер, предэскизное проектирование судна.*

*У процесі дипломного проектування виконано створення тривимірної моделі нафтоналивного судна, а також розрахунок його параметрів за допомогою спеціалізованих автоматизованих систем. Показано доцільність використання сучасних комп'ютерних технологій, що дозволяють зменшити витрати часу та трудомісткість операцій, які відносяться до стадій передескізного проектування, а також забезпечити їх виконання на сучасному інженерно-технічному рівні.*

*Ключові слова. САПР, Aveva Marine Initial Design, танкер, передескізне проектування судна.*

*The three-dimensional model of tanker was created and its characteristics was calculated by the specialized automated systems applying during process of diploma project. The expediency of modern computer technologies applying is shown. The technologies are allow to reduce the working time and laboriousness of conceptual design stages and ensure modern engineering and technical level of their implementation.*

*Keywords. CAD system, Aveva Marine Initial Design, oil tanker, conceptual ship design.*

**Введение.** Разработка проекта судна, выполняемая в рамках дипломной работы, является переходом между процессом обучения и будущей профессиональной деятельностью студента, поэтому уровень его подготовки должен максимально соответствовать условиям реальной работы, что подразумевает наличие практических навыков использования современных инструментов проектирования. В качестве примера таких инструментов можно привести такие автоматизированные системы про-

 $\mathcal{L}_\mathcal{L} = \{ \mathcal{L}_\mathcal{L} = \{ \mathcal{L}_\mathcal{L} = \{ \mathcal{L}_\mathcal{L} = \{ \mathcal{L}_\mathcal{L} = \{ \mathcal{L}_\mathcal{L} = \{ \mathcal{L}_\mathcal{L} = \{ \mathcal{L}_\mathcal{L} = \{ \mathcal{L}_\mathcal{L} = \{ \mathcal{L}_\mathcal{L} = \{ \mathcal{L}_\mathcal{L} = \{ \mathcal{L}_\mathcal{L} = \{ \mathcal{L}_\mathcal{L} = \{ \mathcal{L}_\mathcal{L} = \{ \mathcal{L}_\mathcal{$ **© Кабанова Н.Н., Урсолов А.И., 2015**

ектирования как *Rhiniceros*, *Aveva Marine*, *PropCad*, которые могут быть использованы студентами при выполнении дипломного проекта

Важность и эффективность автоматизации процесса проектирования нашли отражение в статье [1]. При проектировании судов широкое применение получила система *Aveva Marine*, позволяющая упростить создание, настройку и управление проектом и его данными [2, 3].

**Цель статьи** состоит в обосновании необходимости использования современных CAD систем в процессе дипломного проектирования.

Задание на дипломный проект для получения степени бакалавр по специальности Корабли и океанотехника базируется на стадиях предэскизного и эскизного проектирования судна. Исходными данными для этого задания являются тип и количество груза, эксплуатационная скорость и дальность плавания. В состав проекта входят разделы, содержащие методики, связанные с теорией корабля, основами проектирования судна и судовых устройств, расчетами корпусных конструкций и их прочности, разработкой технологической документации.

Для уменьшения трудоемкости описываемого процесса и приведения его к современному уровню, кафедрами кораблестроительного института Национального университета кораблестроения им. адм. Макарова широко используются различные системы автоматизированного проектирования (САПР). Одной из наиболее мощных CAD-систем, обеспечивающей решение проблемы сквозного проектирования судна является *Aveva Marine*. Одной из базовых частей рассматриваемого программного комплекса является *Aveva Marine Initial Design*, впервые примененная при работе над дипломным проектом судна, которая позволяет выполнить все задачи, связанные с этапом предескизного проектирования.

Рассмотрим в качестве примера проектирование в среде *Aveva Marine* танкера грузоподъемностью 66600 т.

Судно предназначено для транспортировки нефти и нефтепродуктов, однопалубное, с кормовым расположением машинного отделения, с 11-ю поперечными водонепроницаемыми переборками, с 8-ю грузовыми танками и отстойной танком, с бульбообразным форштевнем и транцевой кормой открытого типа, с топливными и балластными цистернами, расположенными под 2-м дном и двойных бортах, с избыточными надводным бортом и верхней палубой переборок. Основные характеристики проектируемого судна приведены в таблице 1.

После расчёта водоизмещения и главных размерений методом пересчёта c прототипа были использованы программы LS19 и LS1, разработанные на кафедре ТПС. LS19 – для генерации ординат теоретического чертежа (ТЧ), LS1 – для расчета мощности главного двигателя и характеристик гребного винта в первом приближении.

## **Вісник Одеського національного морського університету № 2 (44), 2015**

*Таблица 1*

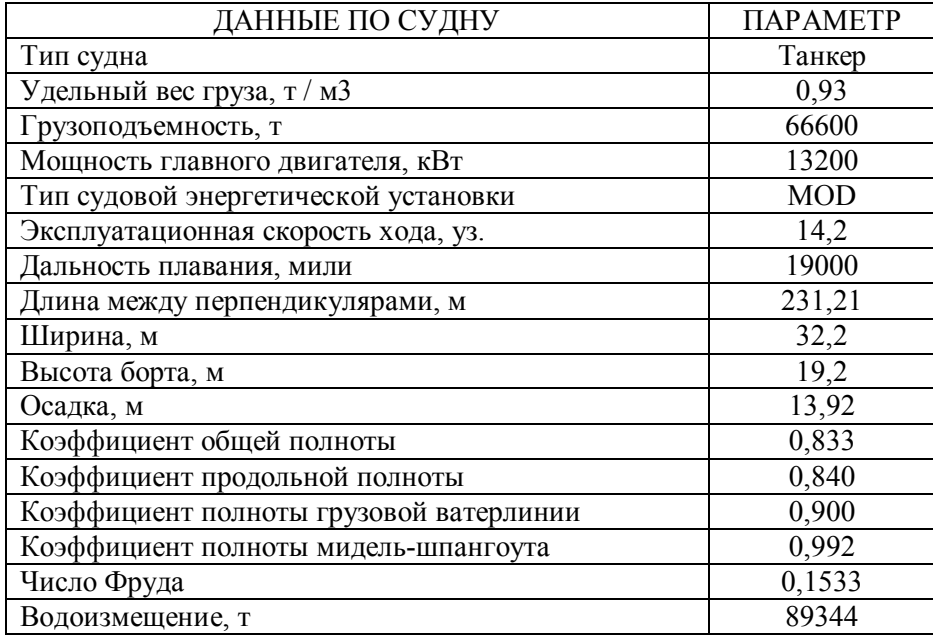

### *Основные характеристики проектируемого судна*

Затем с помощью программы VSC v.1.4b, созданной на этой же кафедре, данные из LS19 были преобразованы в специализированный файл с расширением \*.bri для последующей загрузки в *Lines* – модуль *Aveva Marine*, предназначенный для создания объёмной поверхности корпуса судна. Этот модуль имеет удобный интерфейс и в то же время даёт широкие возможности для редактирования, согласования и анализа создаваемых и редактируемых кривых и поверхностей. Это обстоятельство дало возможность при построении поверхности учесть рекомендации по длине цилиндрической вставки и параметрам носового бульба [4].

После указанных операций в *Lines* на основании 3-мерной модели судовой поверхности автоматически был сгенерирован ТЧ с заданным количеством шпангоутов, батоксов и ватерлиний. Качество ТЧ выполненного в *Aveva Marine* объективно выше традиционно выполняемого в *AutoCAD* поскольку при выполнении условия автоматического согласования проекций обеспечена возможность генерации линий в любом сечении и практически в неограниченном количестве.

Созданная в модуле *Lines* судовая поверхность, была передана в модуль *Surface&Compartments* для дальнейшей детализации (рис. 1). В указанном модуле была выполнена расстановка переборок, платформ, двойного дна и бортов.

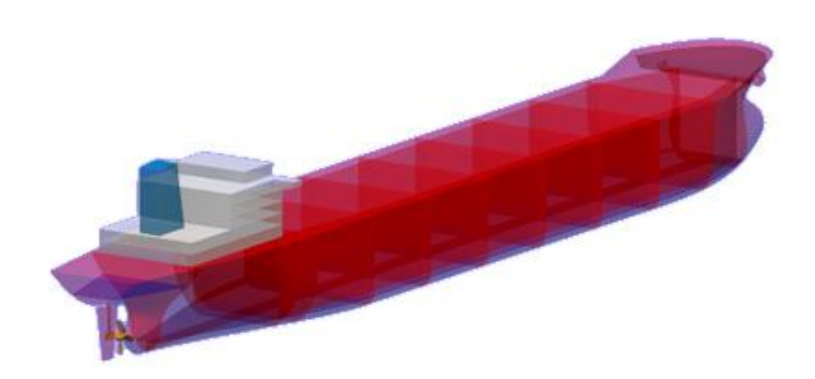

*Рис. 1. Модель проектируемого судна*

Особенностью *Aveva Marine* является наличие инструментов для импорта геометрии (как основной поверхности, так и различных деталей) из других CAD систем. Учитывая это обстоятельство, построение надстройки, пера руля и выступающих якорных клюзов было осуществлено в *Rhinoceros*, а модель гребного винта в *PropCAD*, который в свою очередь помимо 3-мерного изображения позволяет выполнить соответствующие расчеты и генерацию теоретического чертежа движителя (рис. 2).

Одним из неоспоримых преимуществ *Surface* является возможность точного определения объёма и положения центра тяжести жидкости с учётом наполненности цистерны и посадки судна. Эти данные были доступны сразу после расстановки переборок и назначения отсеков. С помощью же традиционных вычислений с помощью двумерного теоретического чертежа определение вместимости грузовых, балластных и топливных помещений, не говоря уже о координатах их центров тяжести, определяется весьма приближённо и достаточно трудоемко.

После окончания процесса моделирования данные передаются в расчетный модуль *Hydrostatic&Hydrodinamic*, где были выполнены такие расчеты теории корабля:

расчет объемов и центров тяжести помещений;

удифферентовка судна (рис. 3) в четырех состояниях нагрузки;

расчет элементов плавучести и начальной остойчивости;

– рассчет диаграмм статической и динамической остойчивости, критерия погоды;

 проверены требования правил Регистра к диаграмме статической остойчивости судна;

 рассчитан индекс деления на отсеки в соответствии с правилами Регистра;

 построены кривые сопротивления воды движению судна и мощности главного двигателя.

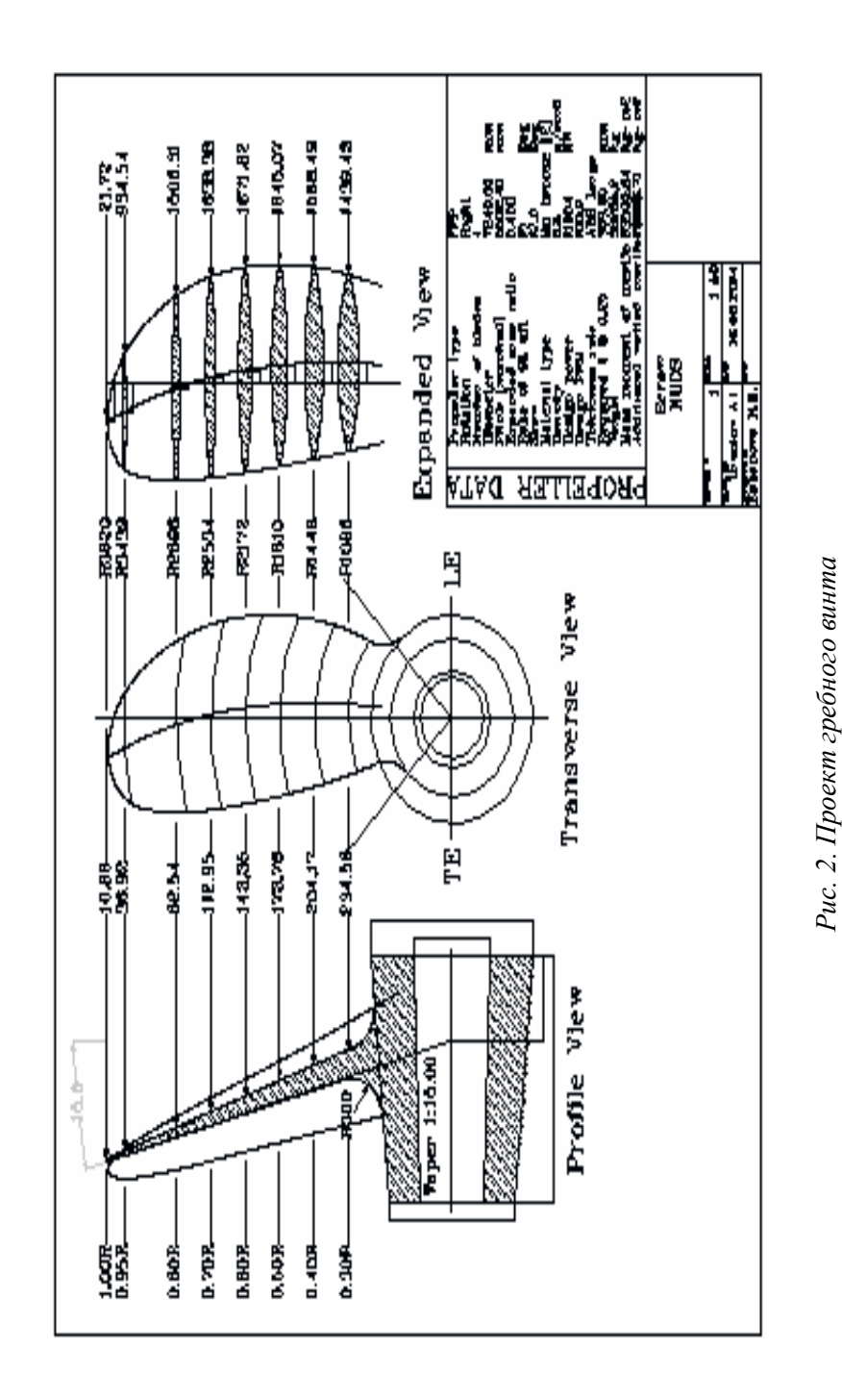

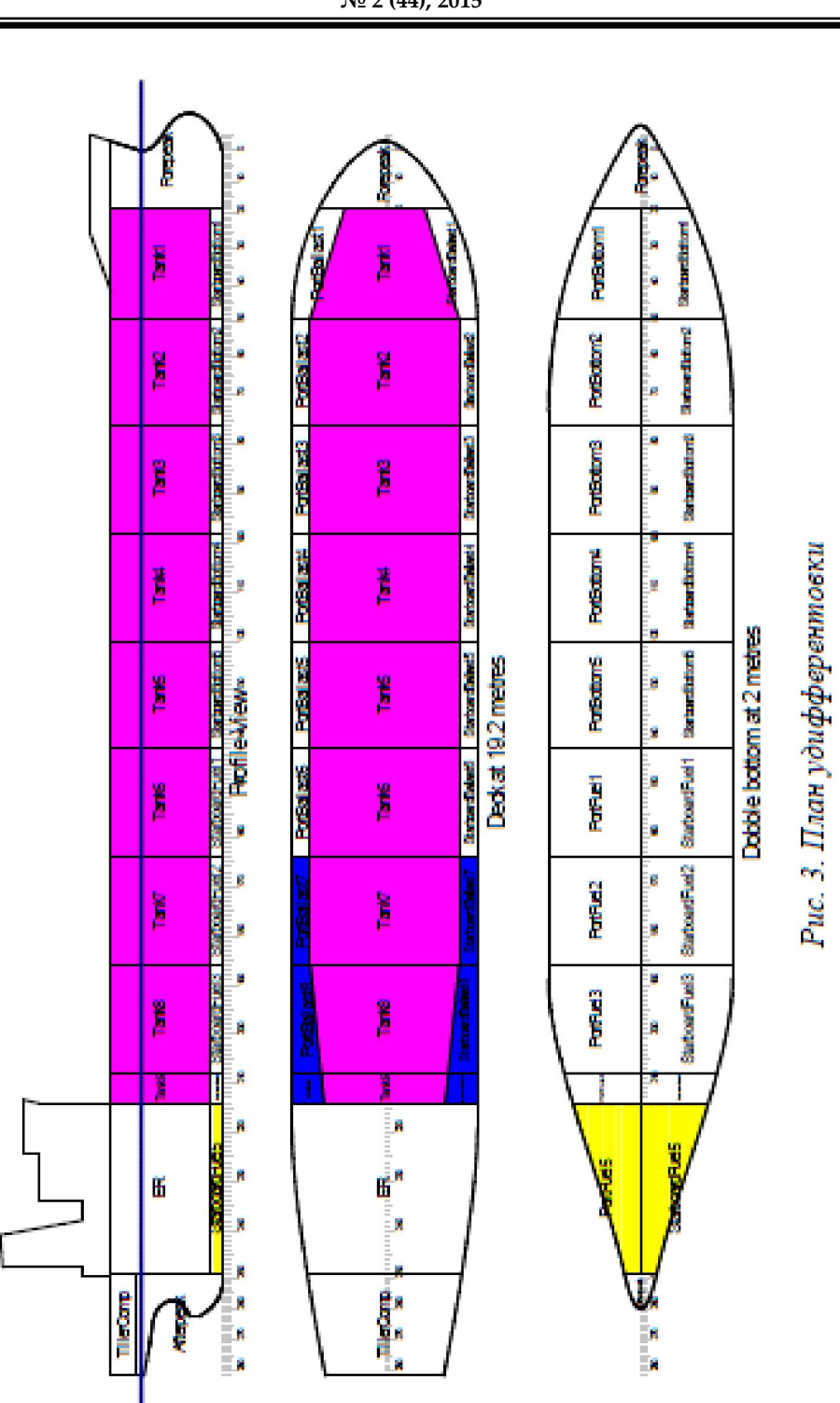

## **Вісник Одеського національного морського університету № 2 (44), 2015**

Одним из наиболее важных расчетов по теории корабля является удифферентовка судна при различной степени его загрузки. Модуль *Hydrostatic&Hydrodinamic* для каждого из расчётных состояний позволяет выполнить расчёт посадки, параметров диаграммы статической остойчивости с учётом свободной поверхности жидкости (груз, топливо, балласт), прочности, а также выполнить проверку на удовлетворение характеристик проекта требованиям правил выбранного классификационного общества. Результаты расчётов сопровождаются наглядным изображением судна в заданных сечениях с указанием наполненности танков и цистерн, положением грузовой ватерлинии, таблицей нагрузки и характеристиками посадки судна. Для каждого расчётного состояния автоматически проверяется условие 100 % погружения винта в соответствии с его положением, которое задается в настройках.

Современные Правила классификационных обществ предъявляют требования к непотопляемости судна на основании расчета вероятностного индекса деления на отсеки [5]. Данный расчет достаточно трудоёмок, однако его выполнение в среде *Aveva Marine* значительно снижает временные затраты, в связи с чем он успешно может быть реализован в дипломном проектировании судна.

Без использования такого рода программных продуктов студенты могли бы лишь в теории познакомиться с методикой расчёта.

### **Выводы**

1. Применение CAD/CAE систем в процессе дипломного проектирования позволяет значительно уменьшить временные затраты студентов, как правило направленные на механическую, а не аналитическую работу.

2. Использование современных инструментов инженера-проектировщика обеспечивает расширение знаний и умений по своей специальности, что дает увеличение конкурентоспособности соискателя на рынке труда.

3. Темой дальнейшей работы в рассмотренном направлении станет применение модуля *Dabacon* для работы над эскизным, техническим и рабочим проектированием, что обеспечит возможность создания комплексной модели судна и знакомства студентов с процессом работы реального конструкторского бюро.

## **СПИСОК ЛІТЕРАТУРИ**

- *1. Лапшин И.А. Применение информационных технологий в технической подготовке производства судов / И.А. Лапшин, Е.Е. Ковшов // САПР и графика. – 2009. – № 3. – С. 98-100.*
- *2. Технологии Aveva Marine помогают выполнять сложные проекты строительства морских сооружений // Автоматизация проектирования. – 2014. – № 3. – С. 62-65.*

- *3. Инновация в судостроении: компания Arctech спускает на воду асимметричный ледокол «Балтика» // CAD/ CAM/CAE Observer. – 2014. – № 3 (87). – С. 70-72.*
- *4. Заострение оконечностей. Протяженность цилиндрической вставки [Електронний ресурс]. – Режим доступу: URL: http://www.intotransport.ru/gors-557-1.html. – Назва з екрана.*
- *5. Правила класифікації та побудови морських суден. Регістр судноплавства України. – К., 2002. – Т. 1-4.*

*Стаття надійшла до редакції 21.05.2015*

**Рецензент** − кандидат технічних наук, доцент, завідувач кафедри «Теорія і проектування корабля ім. проф. Ю.Л. Воробйова» Одеського національного морського університету **О.В. Демідюк**